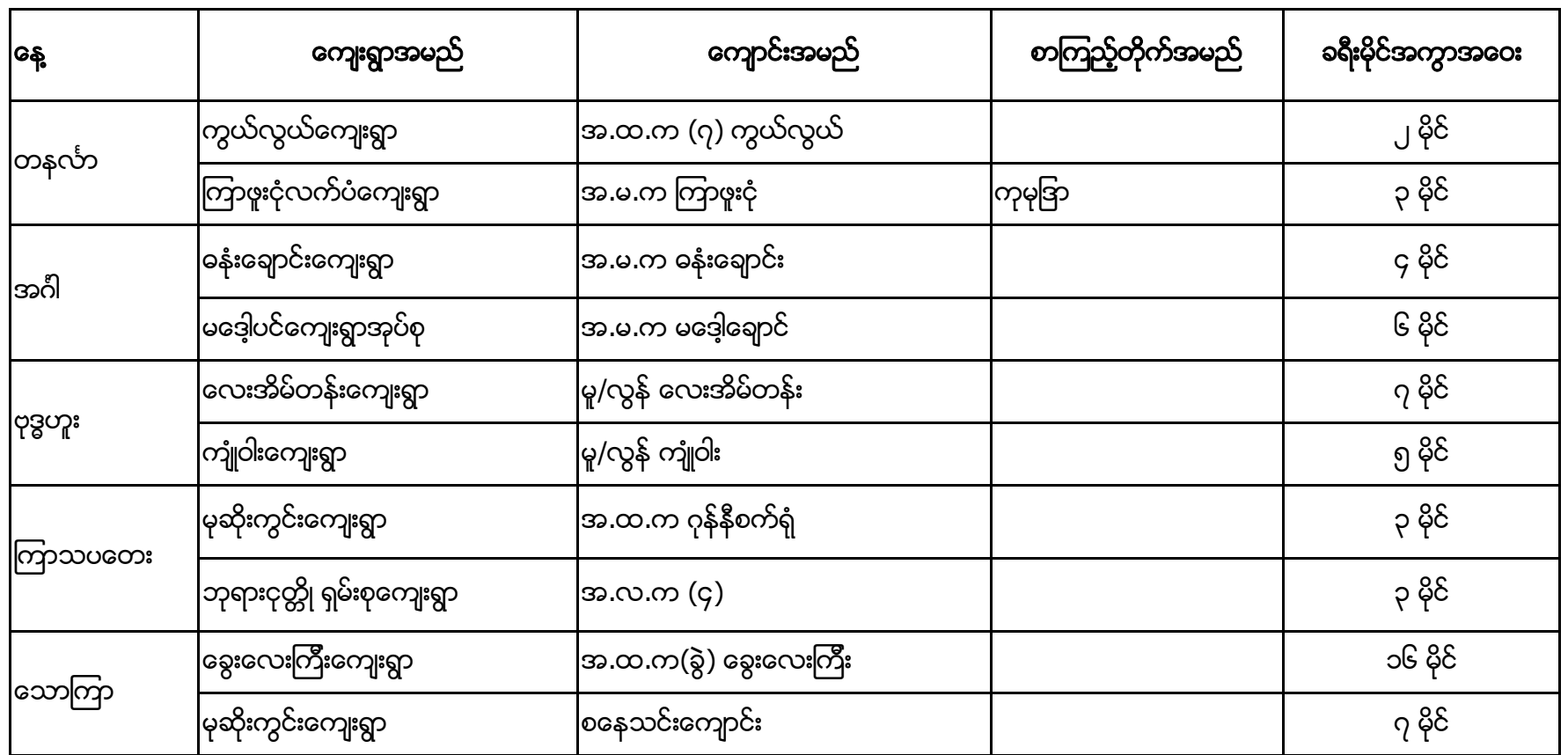

ရွေ့လျားစာကြည့်တိုက် မြောင်းမြ ဝန်ဆောင်မှုအစီအစဉ် (ပထမအပတ်)